## Załącznik nr 2 do Zakładowego Planu Kont dla Urzędu Miasta Krakowa, według którego ewidencję księgową prowadzi Wydział Finansowy

## WYKAZ APLIKACJI INFORMATYCZNYCH STOSOWANYCH W URZĘDZIE MIASTA KRAKOWA W ZAKRESIE OBSŁUGI FINANSOWO-KSIĘGOWEJ PROWADZONEJ PRZEZ WYDZIAŁ FINANSOWY

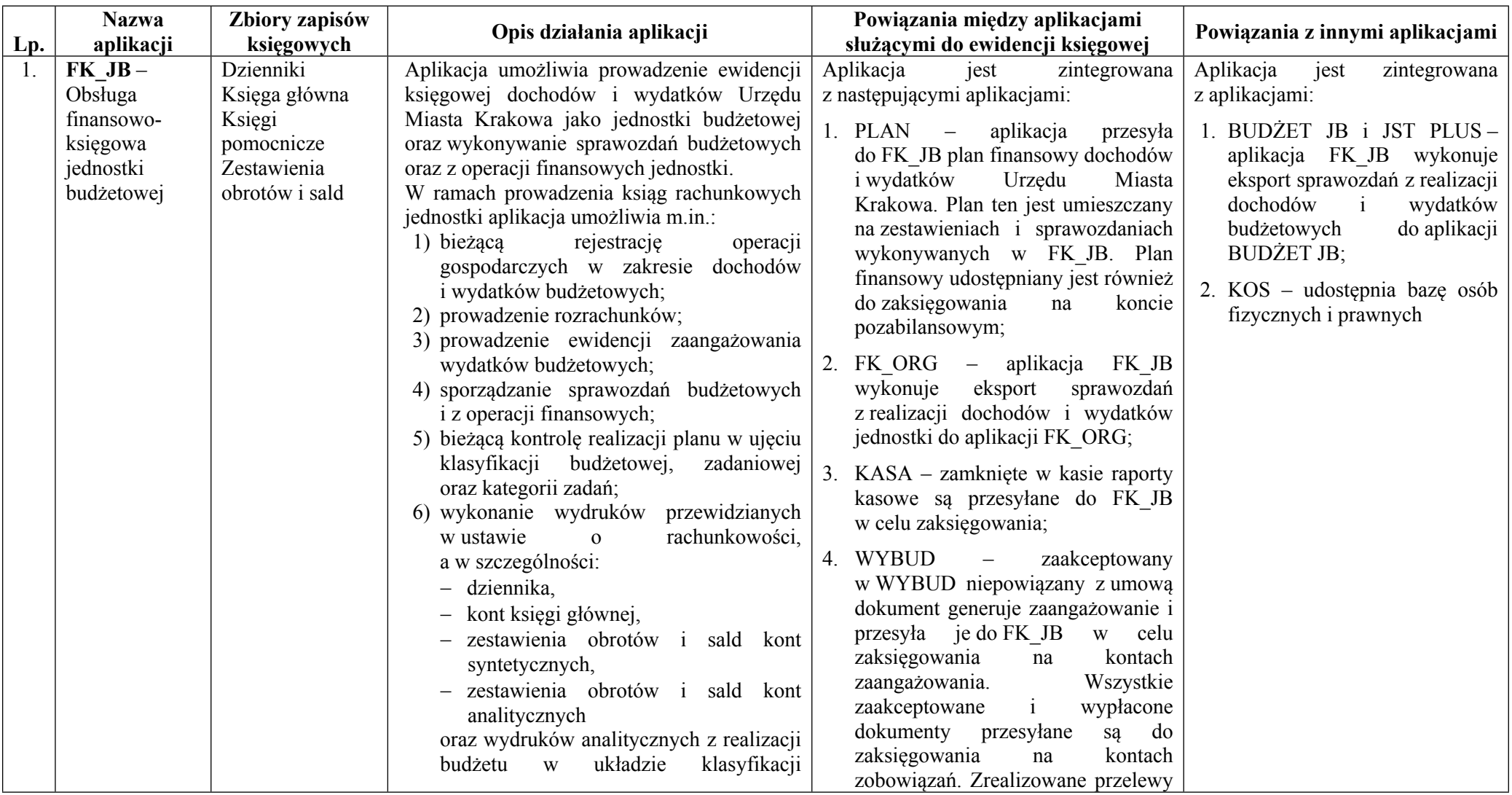

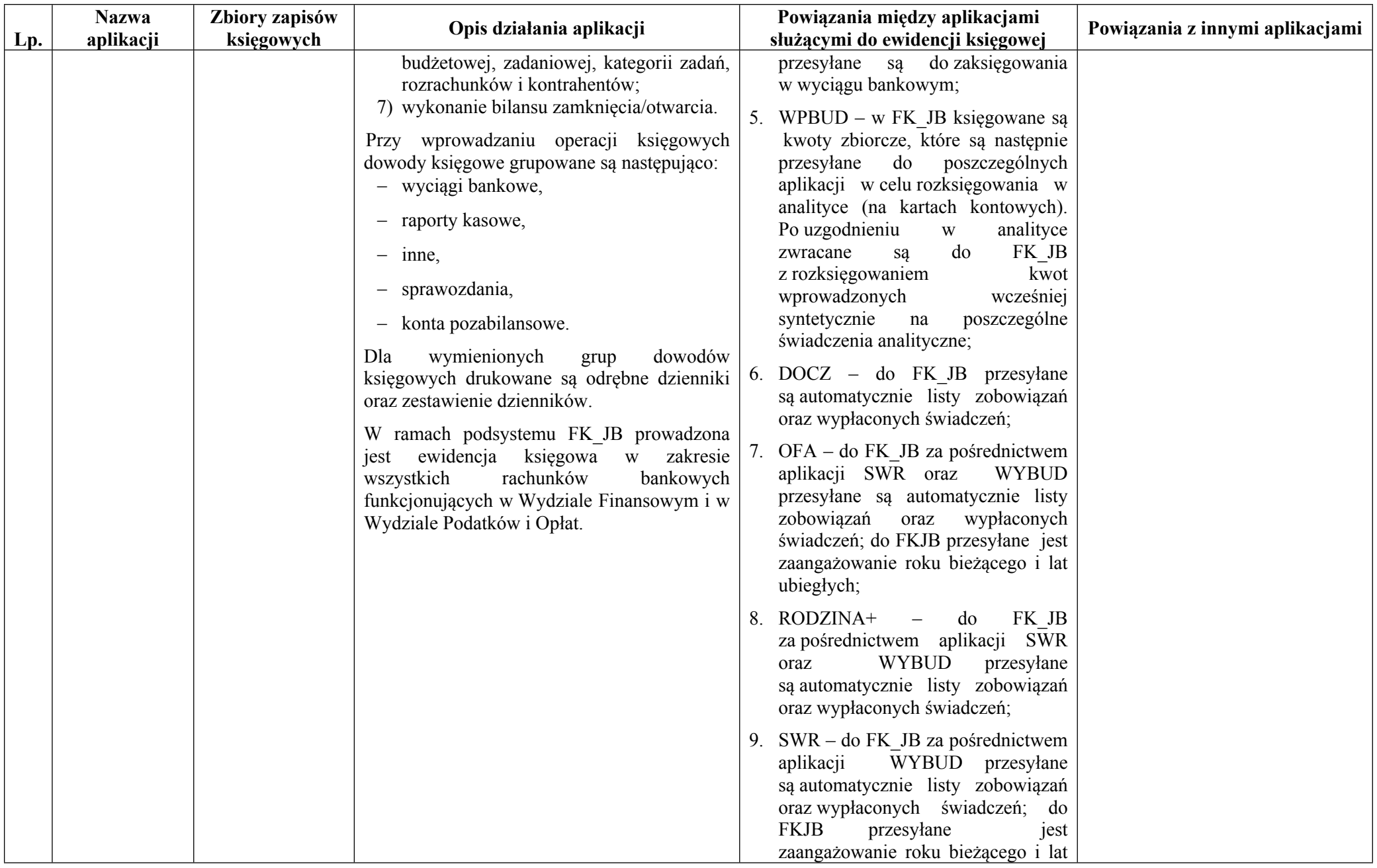

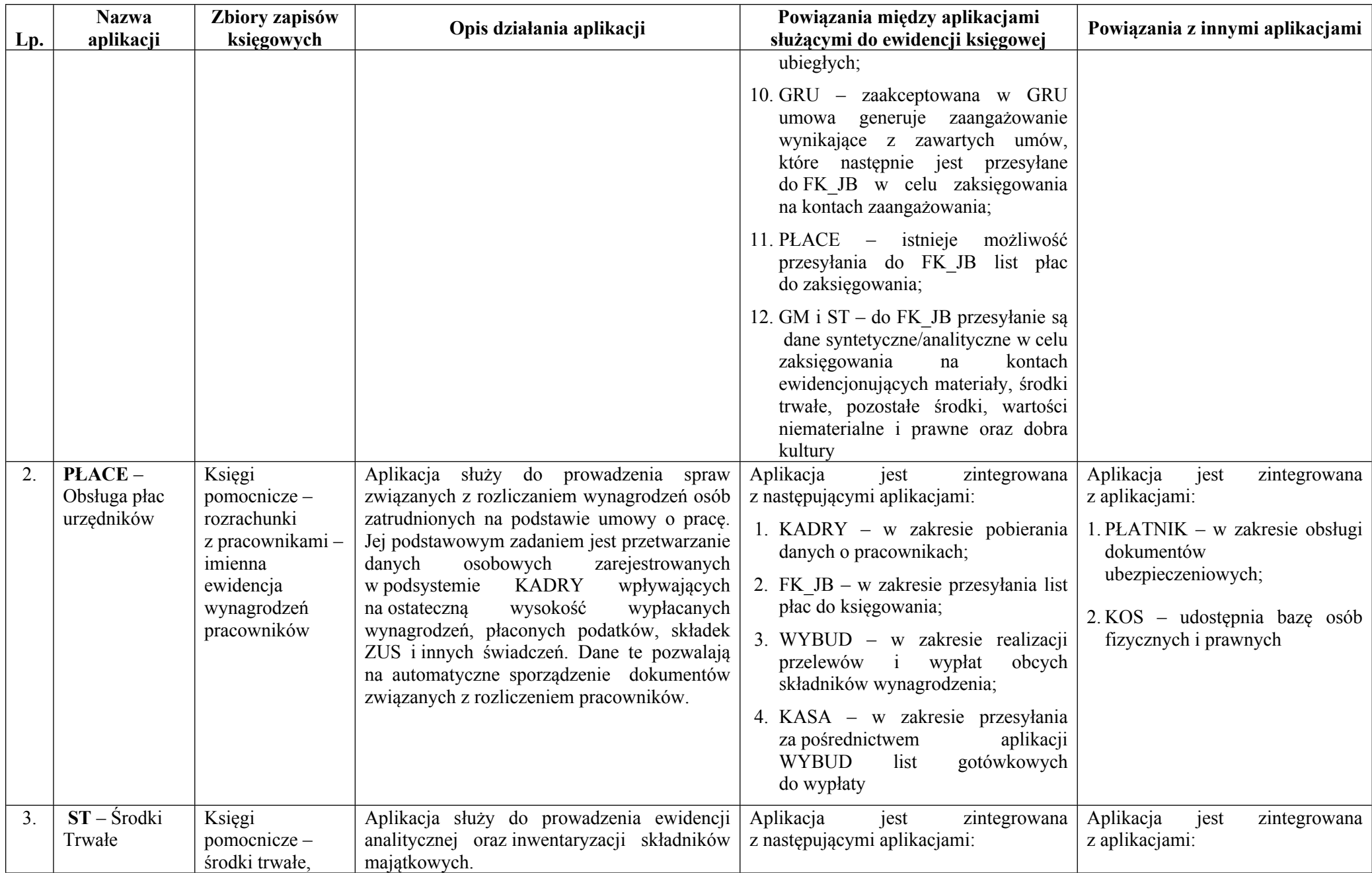

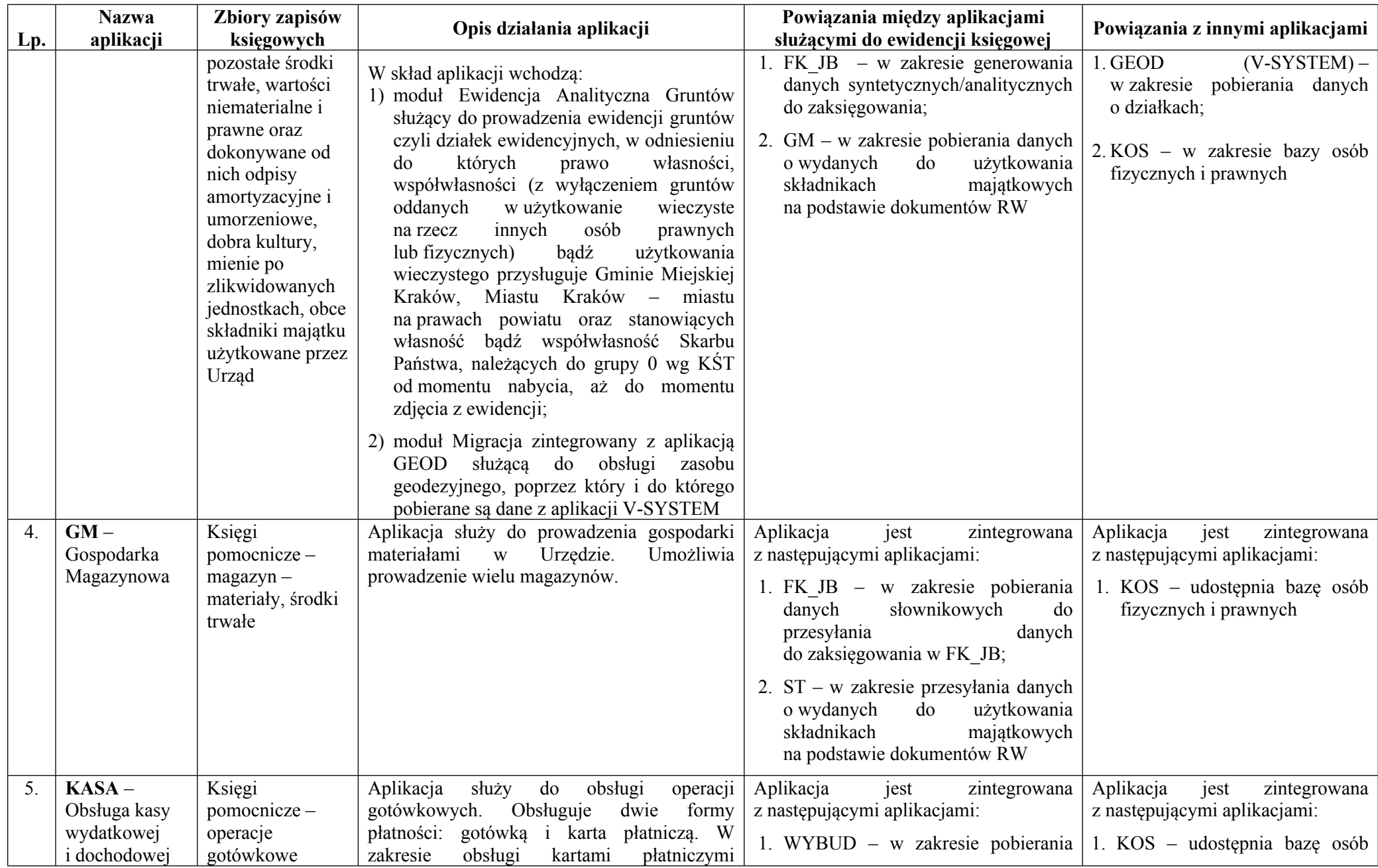

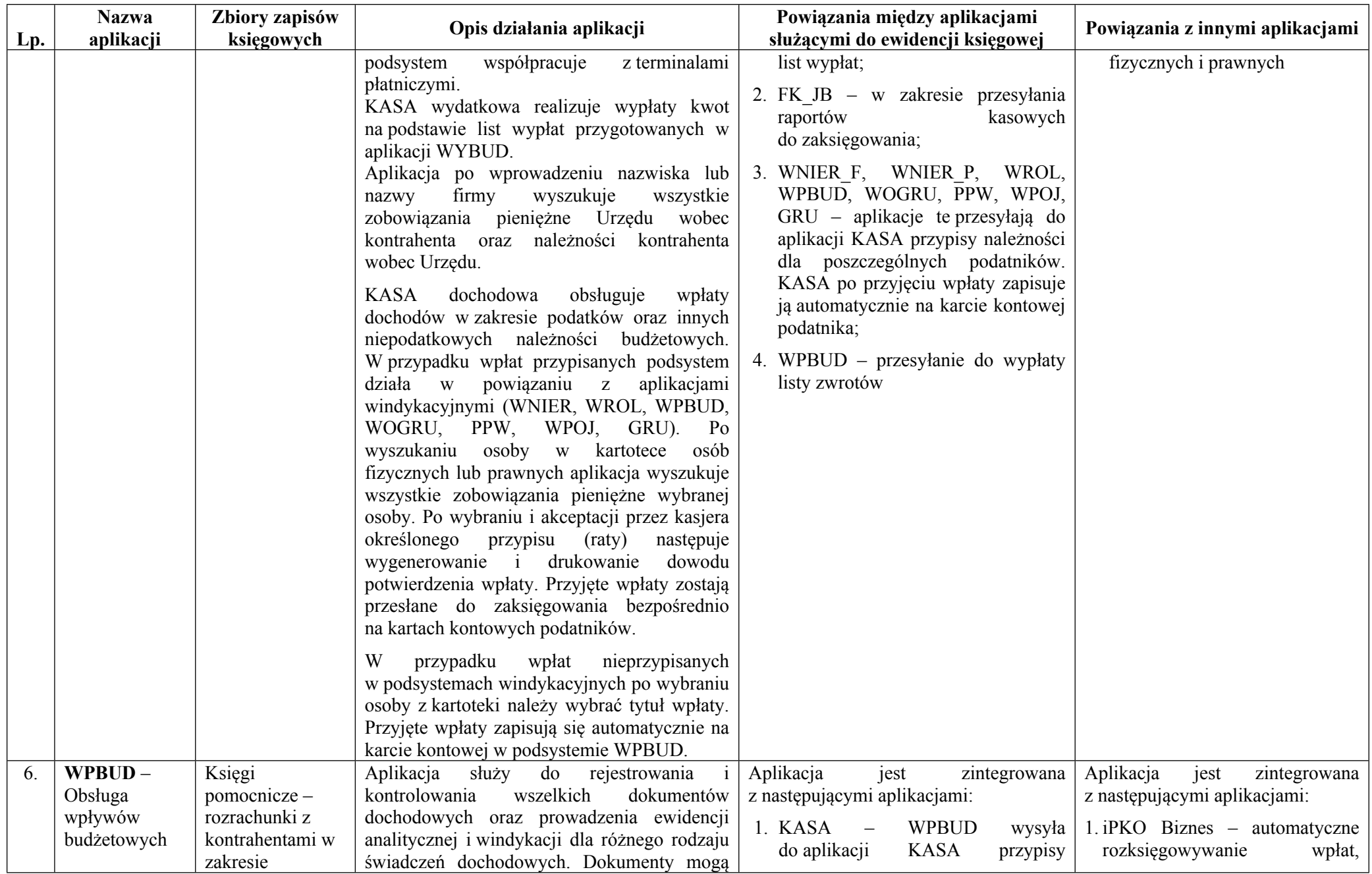

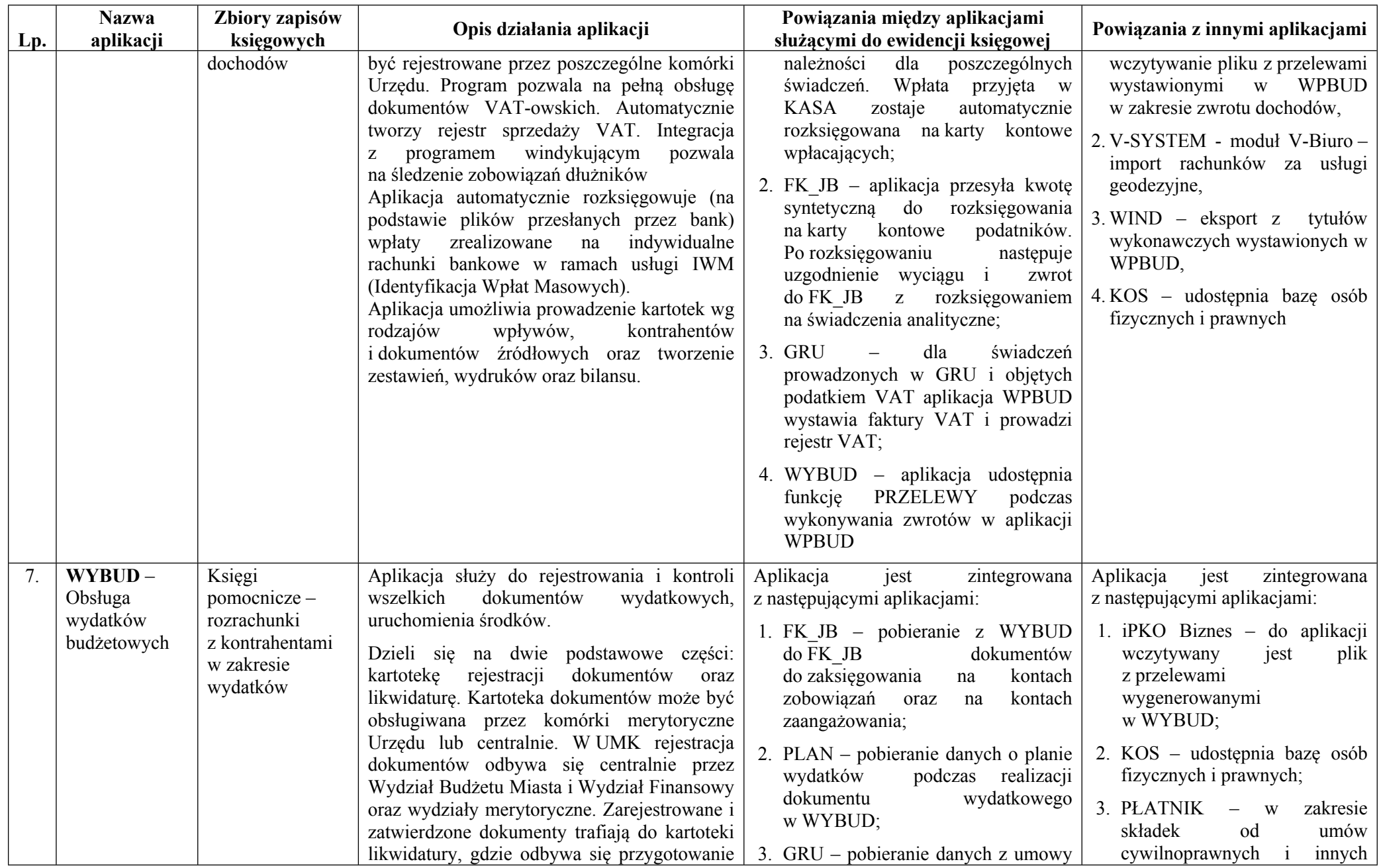

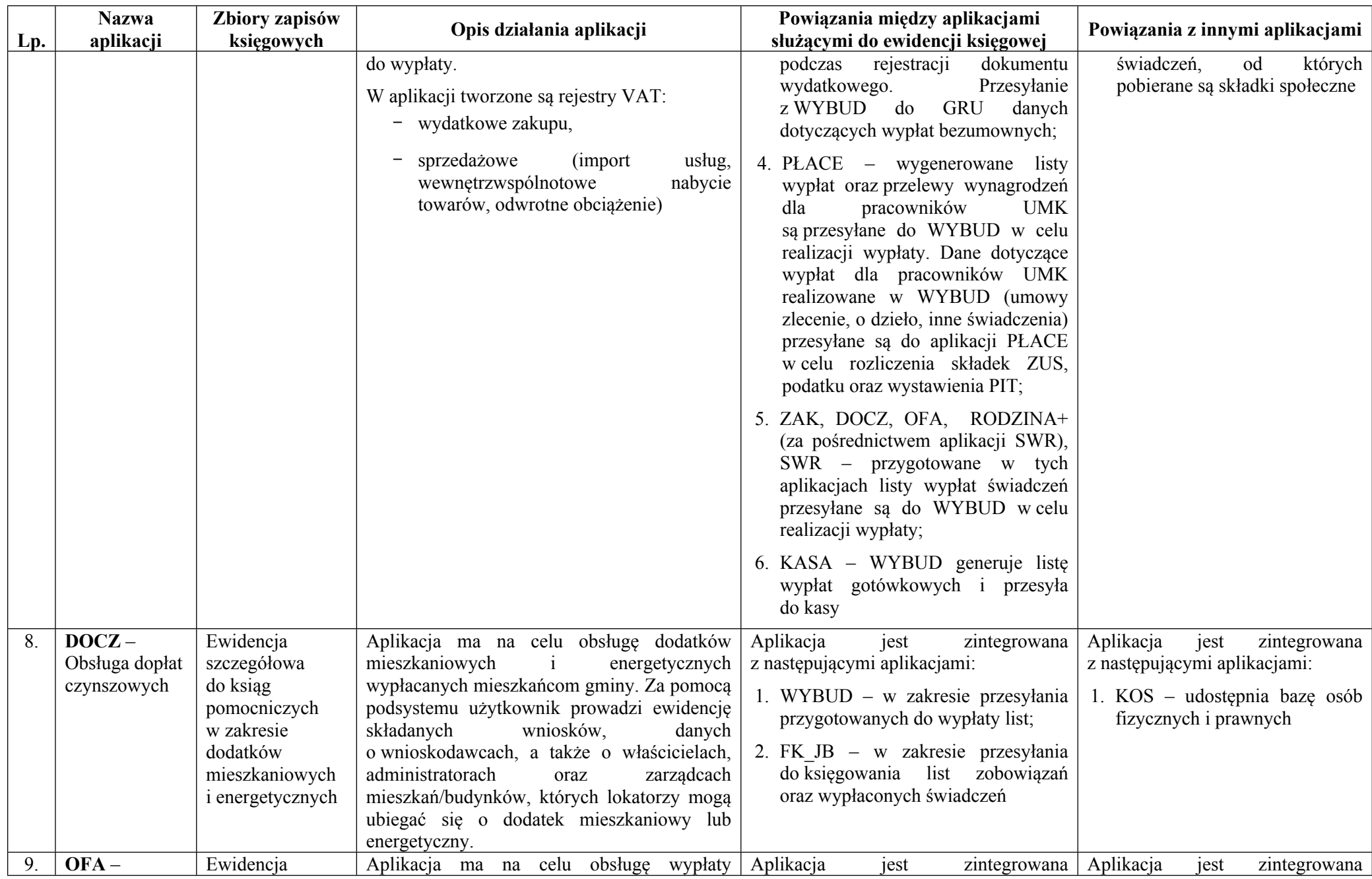

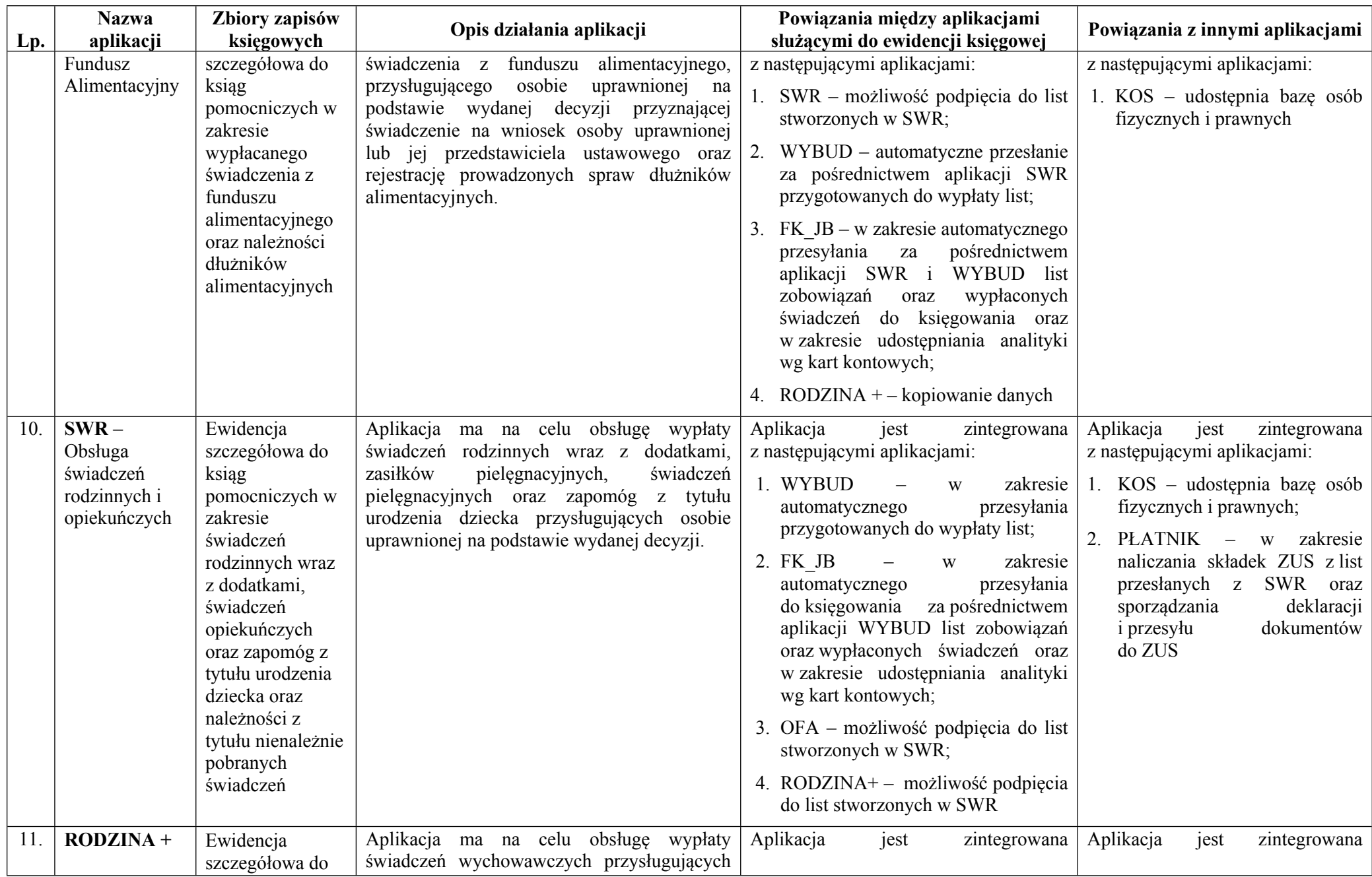

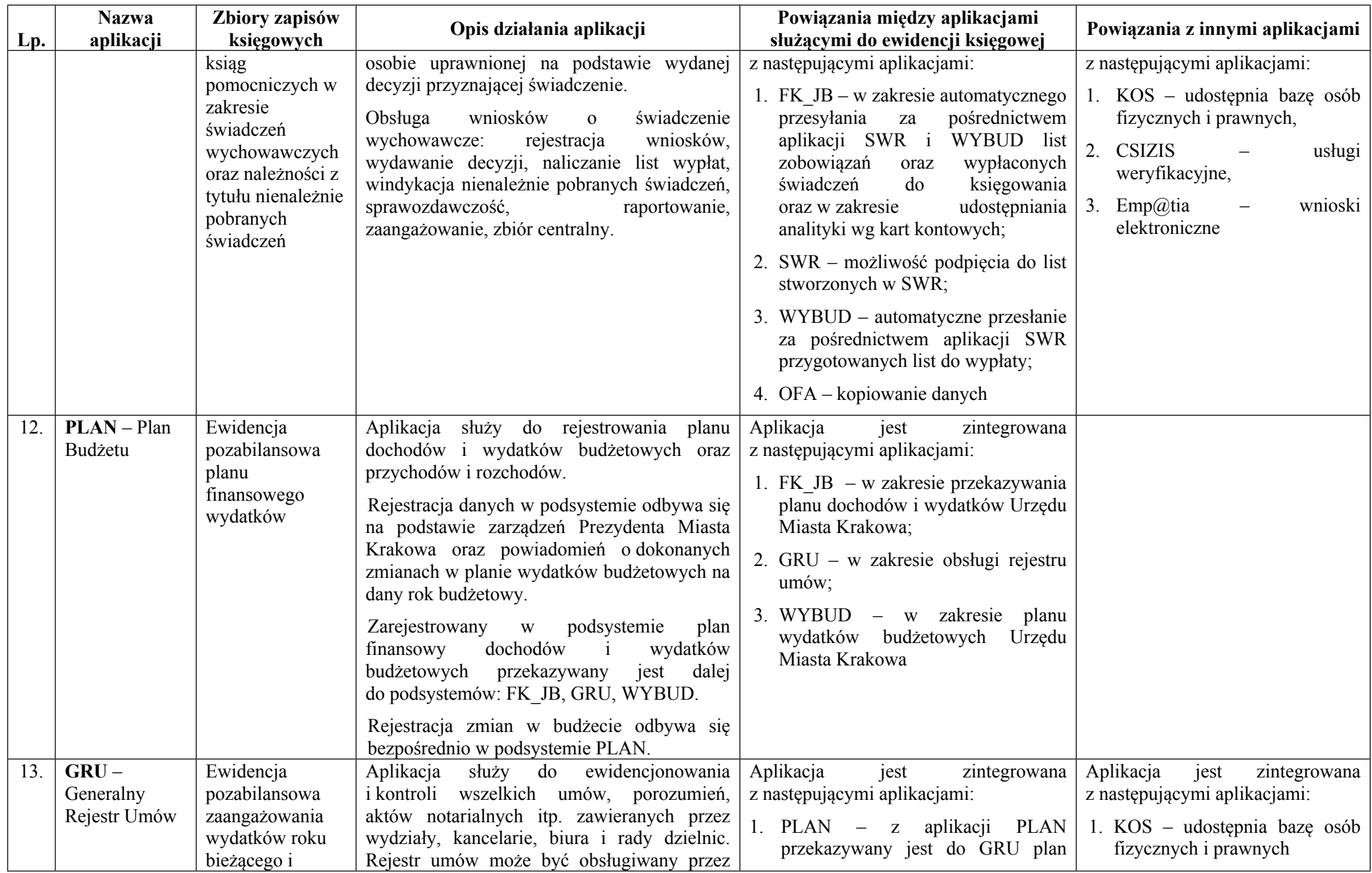

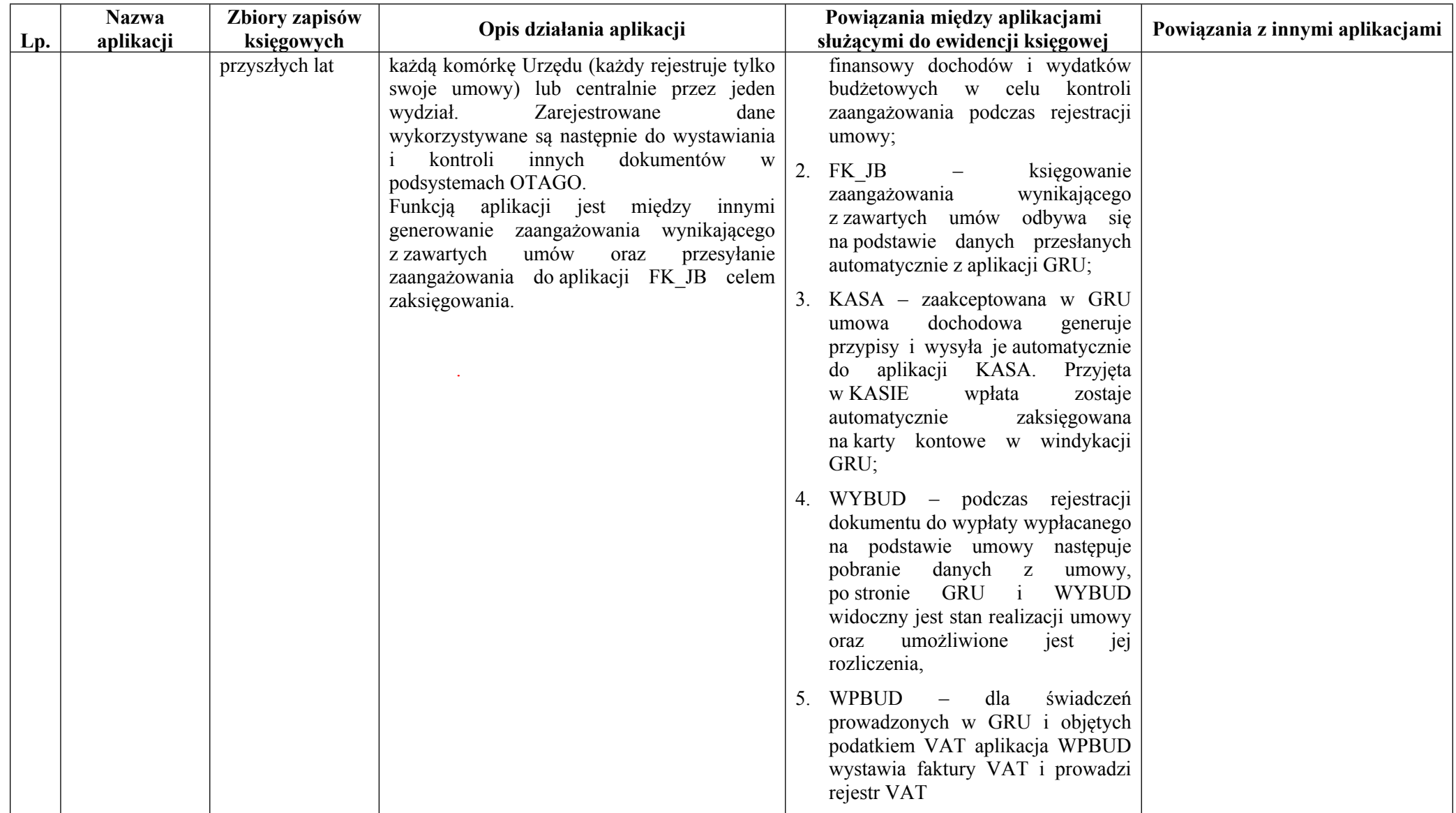